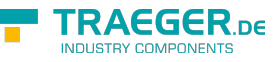

# OpcNodeFunc<T, T1> Delegate

**Namespace:** Opc.UaFx **Assemblies:** Opc.UaFx.Advanced.dll

#### **C#**

public delegate OpcStatusCode OpcNodeFunc<T, in T1>(OpcNodeContext<T> context, T1 arg) where T : OpcNode;

#### **Parameters**

context [OpcNodeContext<](https://docs.traeger.de/en/software/sdk/opc-ua/net/api/opc.uafx.opcnodecontext)[T](https://docs.traeger.de/en/software/sdk/opc-ua/net/api/members#t)>

arg [1](https://docs.traeger.de/en/software/sdk/opc-ua/net/api/1)

### **Returns**

**[OpcStatusCode](https://docs.traeger.de/en/software/sdk/opc-ua/net/api/opc.uafx.opcstatuscode)** 

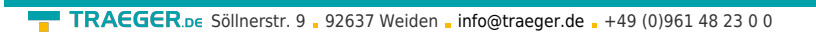

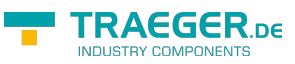

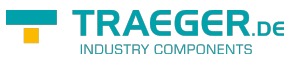

## Table of Contents